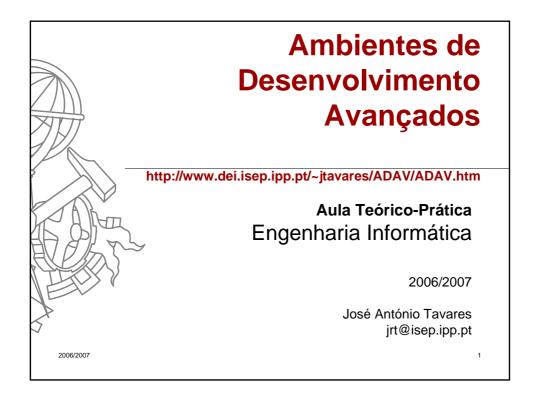

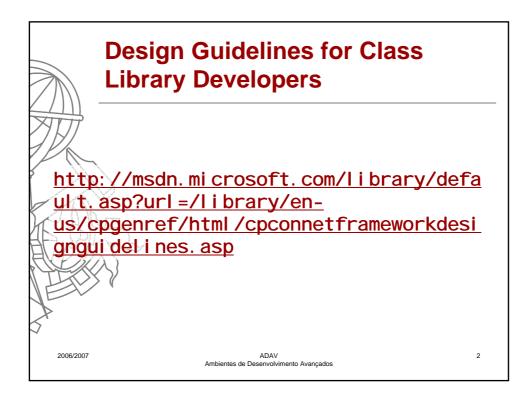

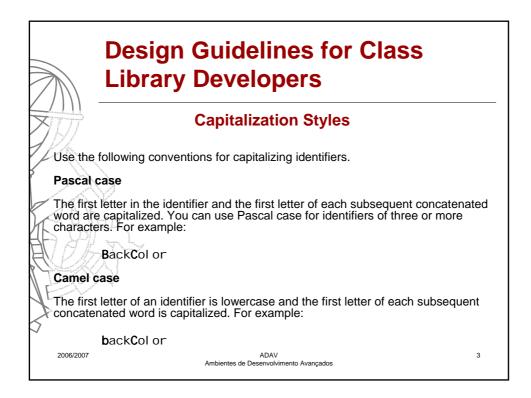

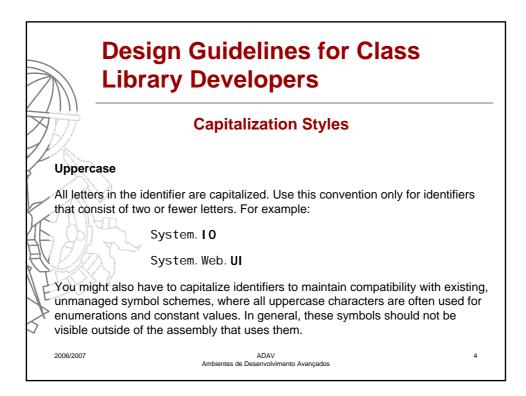

| Library Developers       |        |                                                                                             |  |
|--------------------------|--------|---------------------------------------------------------------------------------------------|--|
| Identifier               | Case   | Example                                                                                     |  |
| Class                    | Pascal | AppDomain                                                                                   |  |
| Enum type                | Pascal | ErrorLevel                                                                                  |  |
| Enum values              | Pascal | FatalError                                                                                  |  |
| Event                    | Pascal | ValueChange                                                                                 |  |
| Exception class          | Pascal | WebException<br>Note Always ends with the suffix Exception.                                 |  |
| Read-only Static field   | Pascal | RedValue                                                                                    |  |
| Interface                | Pascal | IDisposable<br>Note Always begins with the prefix I.                                        |  |
| Method                   | Pascal | ToString                                                                                    |  |
| Namespace                | Pascal | System.Drawing                                                                              |  |
| Parameter                | Camel  | typeName                                                                                    |  |
| Property                 | Pascal | BackColor                                                                                   |  |
| Protected instance field | Camel  | redValue<br>Note Rarely used. A property is preferable to using a protected instance field. |  |
| Public instance field    | Pascal | RedValue<br>Note Rarely used. A property is preferable to using a public<br>instance field. |  |

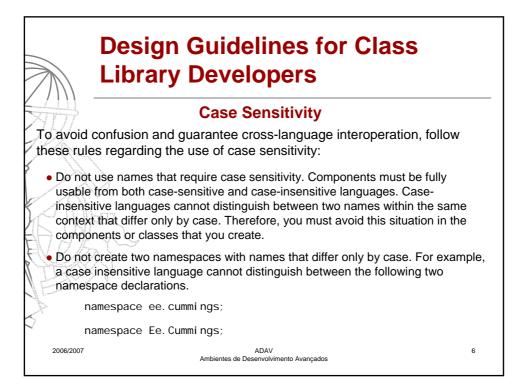

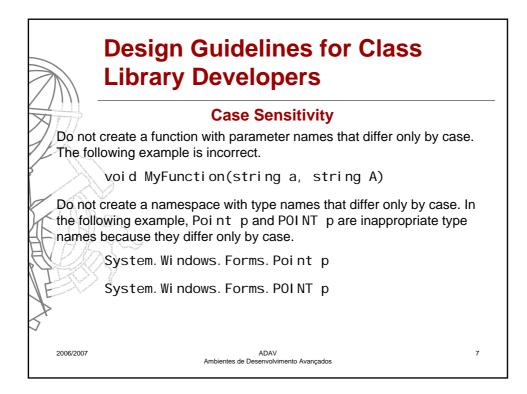

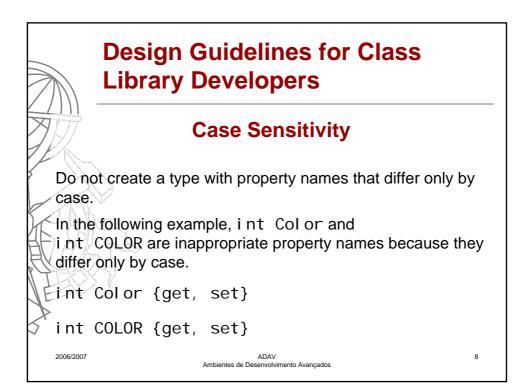

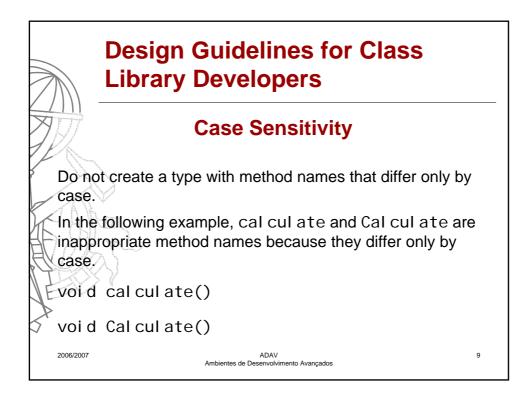

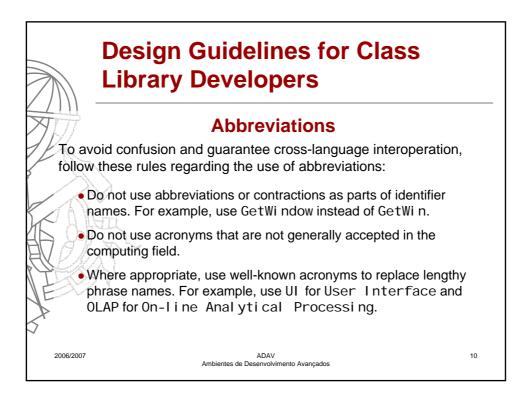

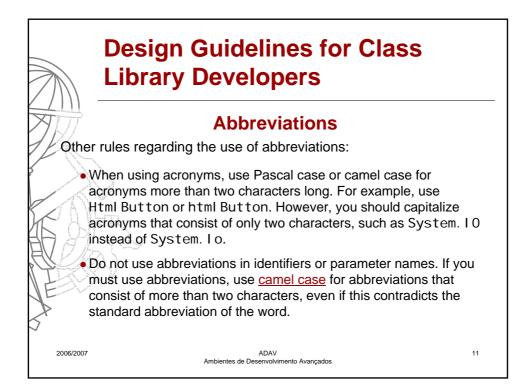

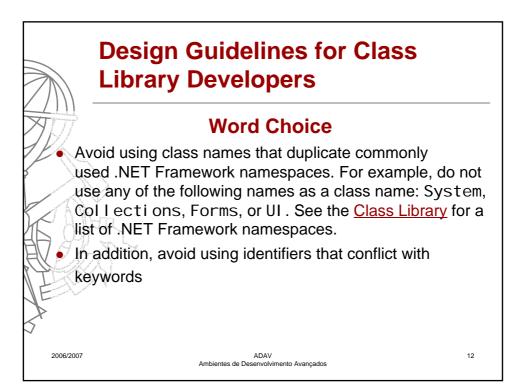

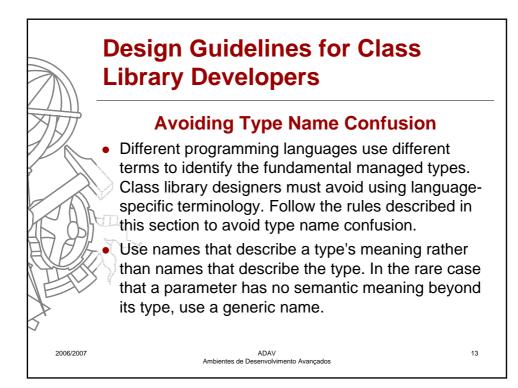

| Design Guidelines for Class<br>Library Developers                                                                  |    |  |  |  |
|----------------------------------------------------------------------------------------------------|----|--|--|--|
| For example, a class that supports writing a variety of data types into a stream might have the following methods. |    |  |  |  |
| [Vi sual Basi c]                                                                                                   |    |  |  |  |
| Sub Write(value As Double);                                                                                        |    |  |  |  |
| Sub Write(value As Single);                                                                                        |    |  |  |  |
| Sub Write(value As Long);                                                                                          |    |  |  |  |
| Sub Write(value As Integer);<br>Sub Write(value As Short);                                                         |    |  |  |  |
| BU A Sub will te (value As Short),                                                                                 |    |  |  |  |
|                                                                                                    |    |  |  |  |
| void Write(double value);                                                                                          |    |  |  |  |
| void Write(float value);                                                                                           |    |  |  |  |
| void Write(long value);                                                                                            |    |  |  |  |
| void Write(int value);                                                                                             |    |  |  |  |
| void Write(short value);<br>2006/2007 Ambientes de Desenvolvimento Avançados                                       | 14 |  |  |  |

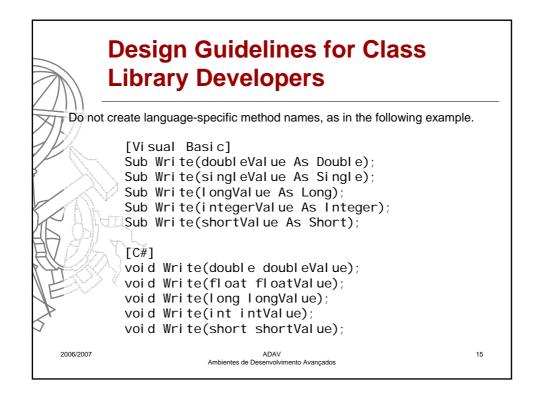

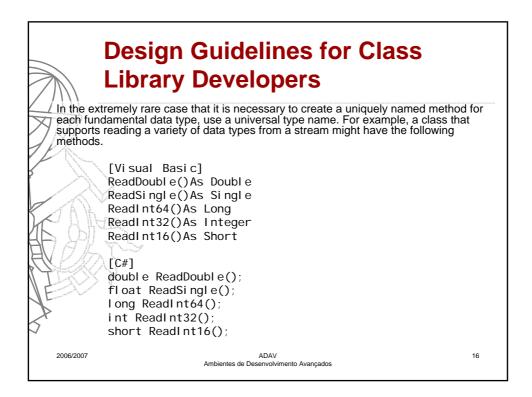

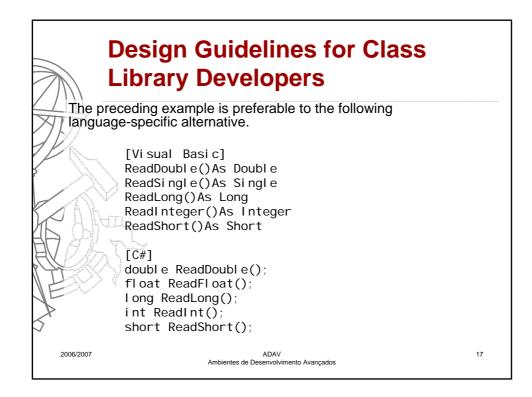

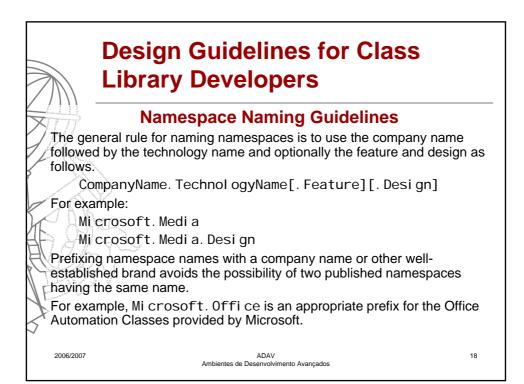

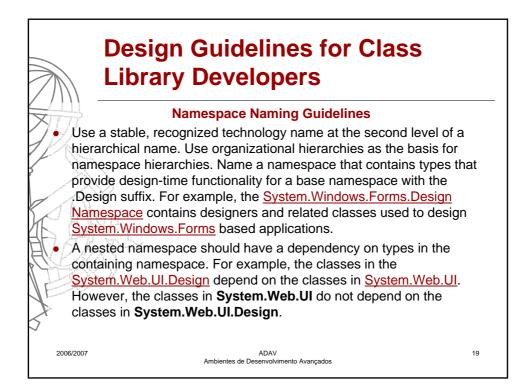

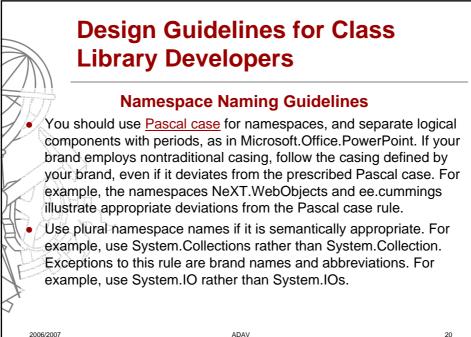

Ambientes de Desenvolvimento Avançados

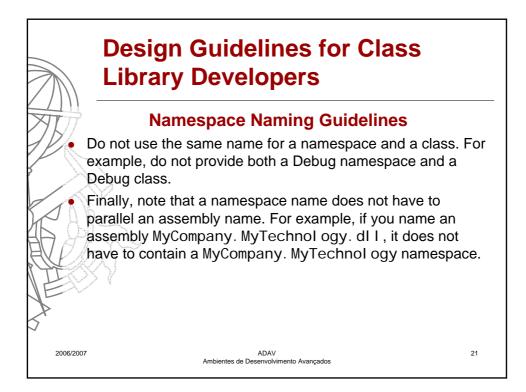

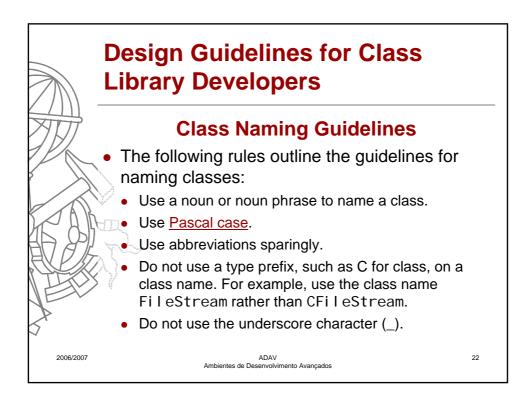

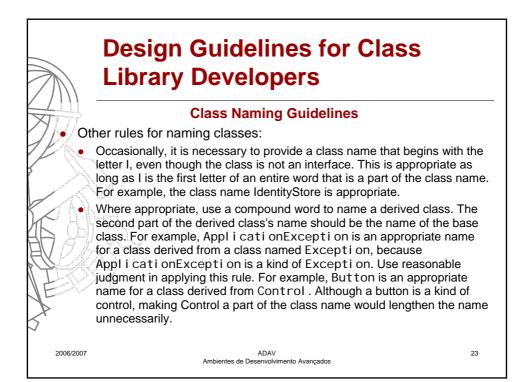

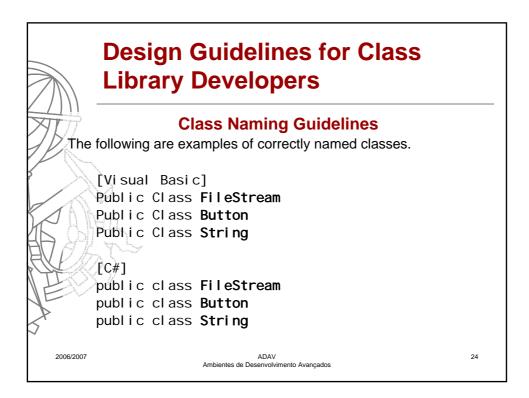

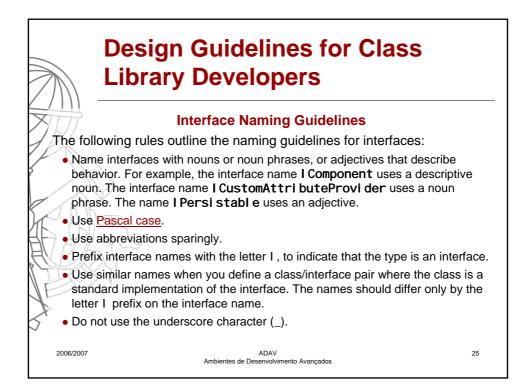

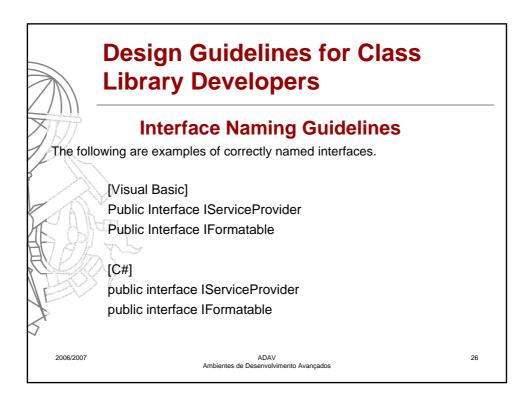

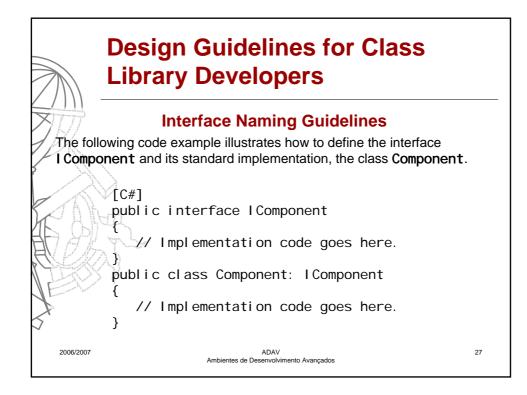

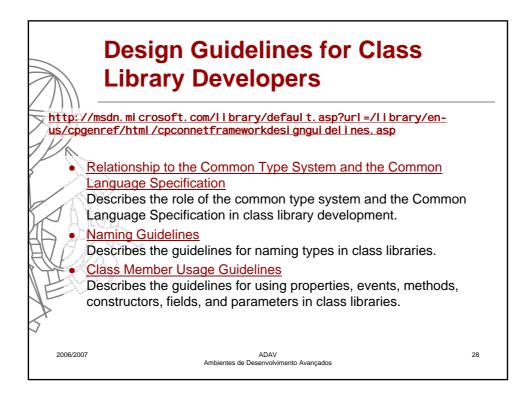

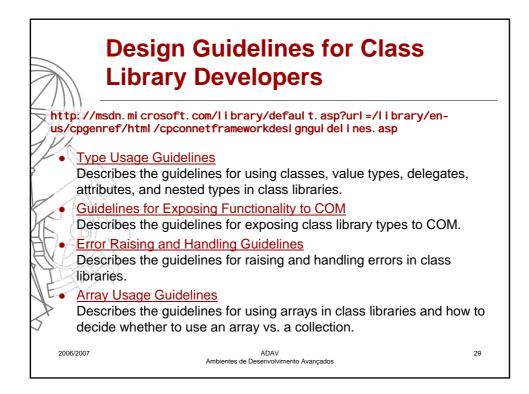

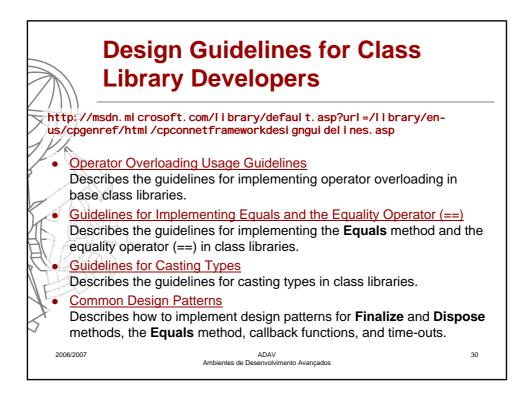

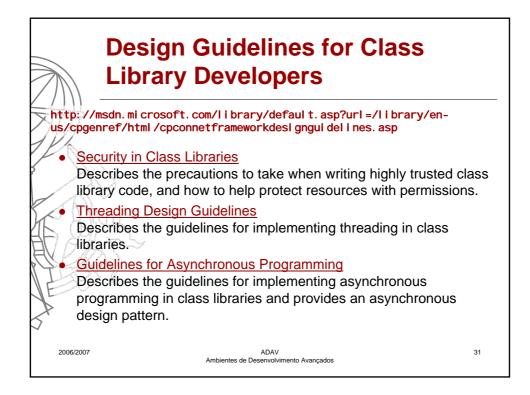

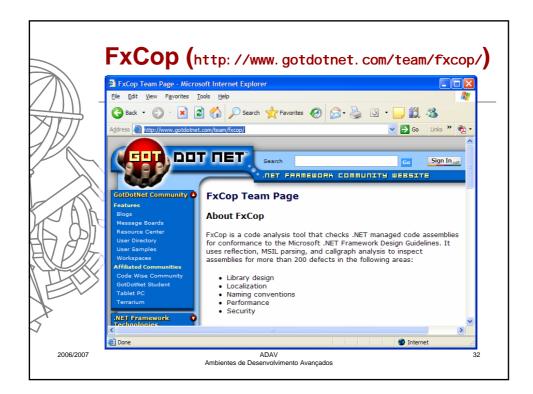

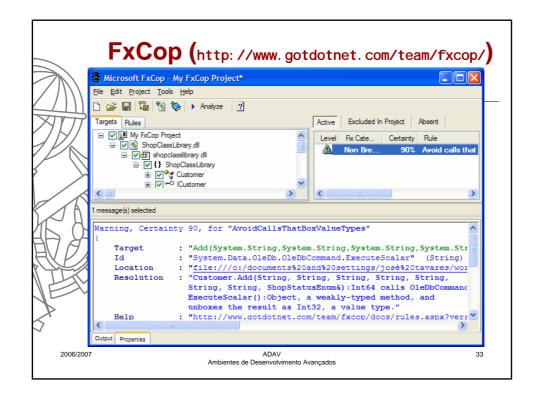

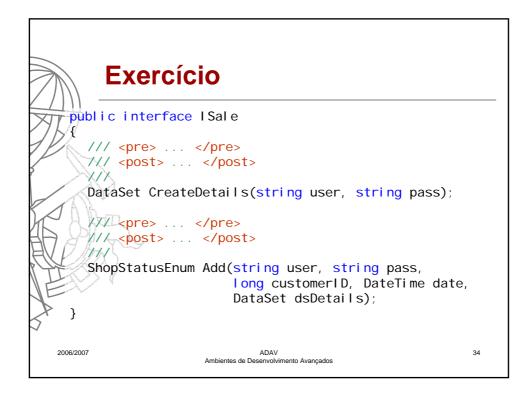

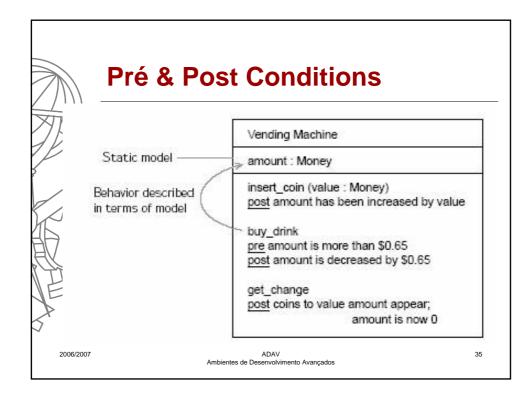

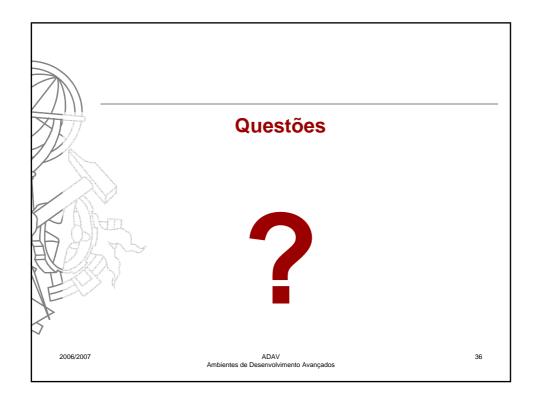